# ITERATORS, GENERATORS, GENERIC FUNCTIONS **9**

COMPUTER SCIENCE 61A

July 22, 2014

#### **0.1 Warmup — What Would Python Output?**

1. >>>  $a = iter(range(2))$ >>> a >>> next(a) >>> next(a) >>> next(a)

**1 Iterators**

An **iterator** is an abstract object that represents a sequence of values. It must be able to:

- 1. Know how to calculate its next value.
- 2. Know when it has no more values left to compute.

Unlike lists, an iterator *does not have its values on hand*. Instead, it computes its values on the spot when the iterator is called. An Iterator is any object that has the two methods:

 $\_$ iter $\_$ : Method that returns an iterator that you can call  $\_$ next $\_$  on (like hands).

\_next \_: Method that returns the next piece of data from the iterator (like fingers).

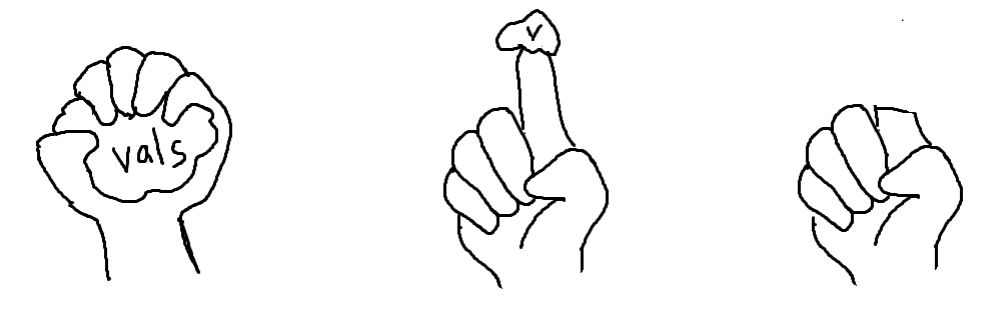

Most data structures An iterator can only have their values ready to access at any time repeatedly. are assigned.

bring up its values in the order they

That, and only once per each instance.

Basically, an iterator has a series of things that it would like to return in some order.

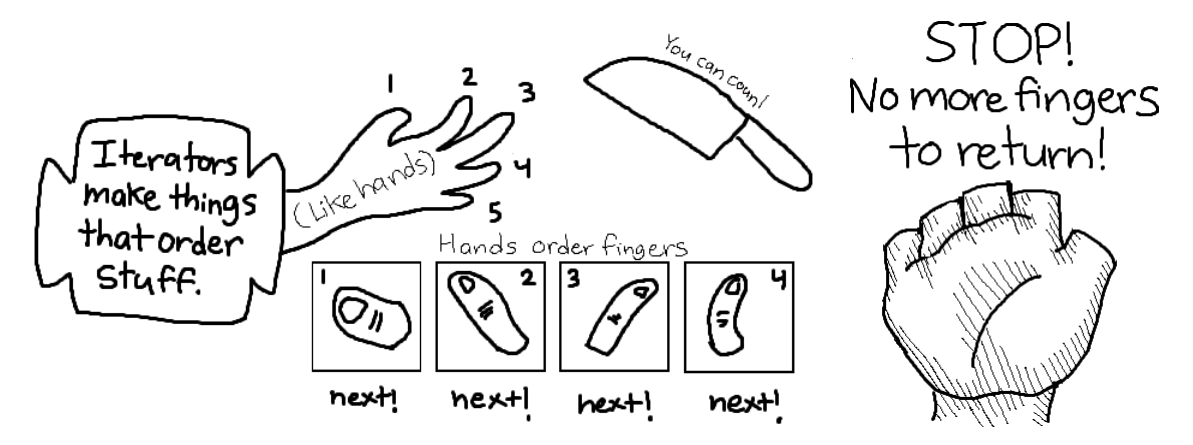

An iterator will stop working when it has no more pieces to return. This raises the exception StopIteration.

Some iterators generate infinite streams, like Naturals()

```
>>> class NaturalsIterator:
... def __init__(self):
... self.current = 0
      def __next__(self):
... result = self.current
... self.current += 1
          return result
... def __iter__(self):
... return self
```
DISCUSSION 9: ITERATORS, GENERATORS, GENERIC FUNCTIONS Page 3 Here's the hand analogy in code.

```
>>> class Hand:
```

```
... def __init__(self):
... self.fingers = 5
... def iter (self):
... return self
... def_next_(self):
... if self.fingers == 0:
            print<sup>("No more fingers!")</sup>
... raise StopIteration
... else:
... print("Chop chop!")
... self.fingers -=1
... return self.fingers+1
```
## **1.1 Questions**

1. Remember your test dice from the Hog Project? Produce an iterator object called IterDice that behaves almost as a test dice does. The difference is that after returning each value once, the iterator is complete and it raises StopIteration. Remember that it should have an  $\text{unit}$  and  $\text{const}$  method.

```
>>> dice = IterDice(1, 2, 3)
class IterDice(object):
\gg d = iter(dice)
>>> next(d)
1
>>> next(d)
2
>>> next(d)
3
>>> next(d)
StopIteration
                                                    def __init__(self, *outcomes):
                                                          self.oc = \_self.start = 0def ____________(__________):
                                                          return self
                                                    def ____________(__________):
                                                          if ________________________:
                                                                 \frac{1}{2} , and the set of the set of the set of the set of the set of the set of the set of the set of the set of the set of the set of the set of the set of the set of the set of the set of the set of the set of the set
                                                          self.start += 1
                                                          return self.oc[self.start-1]
```
DISCUSSION 9: ITERATORS, GENERATORS, GENERIC FUNCTIONS Page 4

2. How could you modify the code so that the IterDice actually behaves like test dice? i.e. don't raise a StopIteration? Write only your changes.

```
\Rightarrow d = iter(IterDice(3, 6))
>>> next(d)
3
>>> next(d)
6
>>> next(d)
3
```
3. Define an iterator that combines the elements of two input streams using some binary operator, also given as input. The resulting iterator should have a size equal to the size of the shorter of its two input iterators.

```
>>> from operator import add
>>> evens = Iter_Combiner(NaturalsIterator(), NaturalsIterator(), add)
>>> next(evens)
0
>>> next(evens)
2
>>> next(evens)
\Deltaclass Iter_Combiner():
    def __init__(self, iter1, iter2, combiner):
    def __next__(self):
    def __iter__(self):
        return self
```

```
4. What results from executing this sequence of commands?
  >>> naturals = NaturalsIterator()
  >>> doubled_naturals = Iter_Combiner(naturals, naturals, add)
  >>> next(doubled naturals)
  >>> next(doubled_naturals)
```
## **2 Generators**

A Generator is a type of iterator that utilizes the yield keyword to do what an iterator does. yield returns a value while saving everything that has already happened in the body, and continues the body from after the yielded value when  $next()$  is called.

```
>>> class Hand:
... def __init__(self):
... self.fingers = 5
... def __iter__(self):
... while True:
... if self.fingers == 0:
... print("No more fingers!")
... raise StopIteration
... print("Chop chop!")
... yield self.fingers
... self.fingers -= 1
```
Notice that  $y$  ield replaces the need for a  $\lnot$  next  $\lnot$  method.

## **2.1 Questions**

- 1. What do Python strings, tuples, lists, dictionaries and ranges all have in common? (Hint: What did we just learn about?)
- 2. What does the following code return?

>>> **for** elem **in** 5: ... **print**(elem) 3. Is every generator an iterator? Is every iterator a generator?

```
4. Make a test dice using a generator.
  (Do not raise a StopIteration.)
  class GenerDice:
       def __init__(self,*oc):
           self.oc = oc
           self.start = 0def __iter__(self):
```
# **3 Generic Functions**

#### **3.1** *Do You Recall?*

**Generic Operations** combine together different types of objects flexibly in a large program. They aid in creating **abstract data types (ADTs)** using one of two abstraction barriers:

- 1. **Interface**: A shared set of data, functions, and/or messages used to manipulate various data types.
- 2. **Modules, Multiple Representations**: Creating independent parts (functions) permitting different design choices to coexist in a single program.

As new representations of something come along, there's no need to remove preexisting implementations. Instead, new representations should work together with previous designs to save time by preventing programmers from starting a concept from scratch.

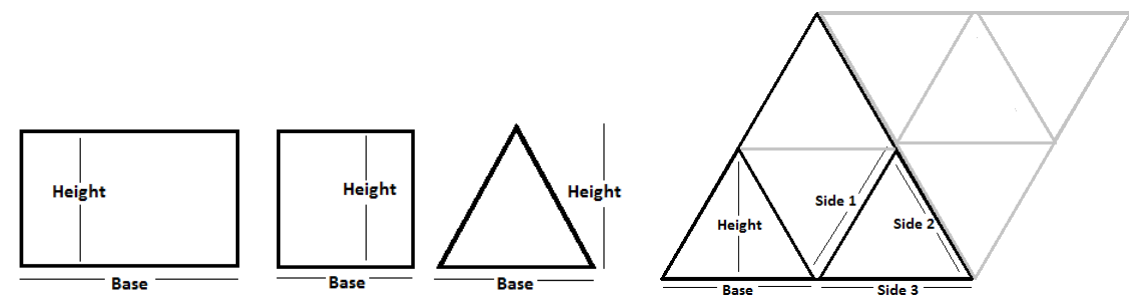

Neither triangle is wrong; different representations are better for some functions than others, such as finding the perimeter and finding the area.

## A generic function is a function that can take in different object types and operate on all of them. Some ways to create one include:

- **Type Dispatching**: Creating a function for each different combination of data types for which an argument is valid, then choose one to use by checking the types of arguments passed in.
- **Coercion**: Converting one object(1) into another object(2) so that (2) can use (1)'s methods.

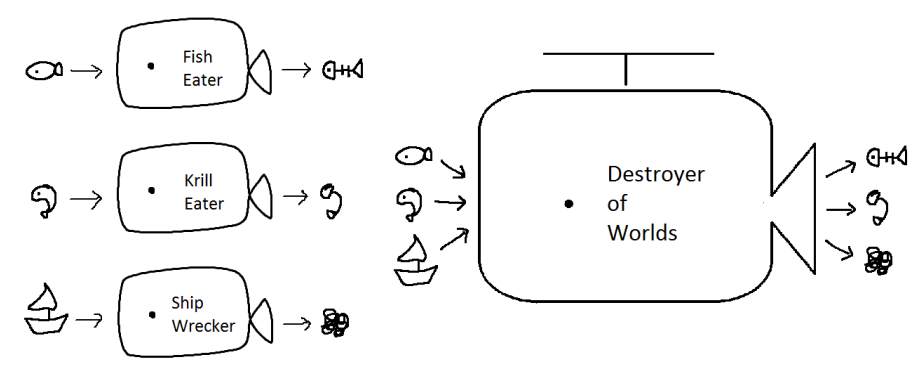

If each kind of whale represents a different function, a generic function is equivalent to a whale which can eat krill, fish, ships, etc. and output the appropriate result for each different object.

## **3.3 Questions**

- 1. Consider the following ways of implementing the generic eat function. Say whether we are using interfaces, type dispatching, data directed programming, or coercion.
	- (a) You have many different whales, and they all have an eat method. So, you write the generic eat function as follows:

```
def eat(whale, food):
    return whale.eat(food)
```
(b) Each whale has a different method for eating:

```
def eat(whale, food):
    if type(whale) == FishEater:
        return whale.eat_fish(food)
    elif type(whale) == KrillEater:
        return whale.eat_krill(food)
    return whale.destroy ship(food)
```
DISCUSSION 9: ITERATORS, GENERATORS, GENERIC FUNCTIONS Page 8

2. In Pokémon, you have a bag that can store many different items. While each item performs different actions, all of them can be selected for use by pressing an A Button.

```
class Berry:
   def init (self, amount):
        self.amount = amount
    def eat(self):
         if self.amount > 0:
             self.amount - = 1return self.amount
class BattleItem:
    def __init__(self, message):
        self.message = message
   def use(self):
         return self.message
                                  class KeyItem:
                                      def __init__(self, on, off):
                                          self.on = on
                                          self.off = off
                                          self.active = False
                                      def switch(self):
                                          if not self.active:
                                              self.active = True
                                              return self.on
                                          else:
                                              self.active = False
                                              return self.off
```
We want to write the code for press a such that it can model selecting and using various items. The press a function has been given to you; however, it depends on the dictionary item actions. Fill in the item actions dictionary so that press a works as intended.

```
def press_a(item):
    key = type(item)return item_actions[key](item)
# Make the item_actions dictionary
# which is used in press_a above.
# Hint: Domain and Range
# Look at press_a and figure out
# what the keys and values of
# item_actions should be.
item_actions = {
}
                                     >>> berry = Berry(3)
                                     >>> flute = BattleItem(\
                                     "played a familiar tune")
                                     >>> bike = KeyItem( \backslash"using bike", \
                                     "stopped using bike")
                                     >>> press_a(berry)
                                     2
                                     >>> press_a(berry)
                                     1
                                     >>> press_a(flute)
                                     'played a familiar tune'
                                     >>> press_a(berry)
                                     0
                                     >>> press_a(bike)
                                     'using bike'
                                     >>> press_a(flute)
                                     'played a familiar tune'
                                     >>> press_a(bike)
                                     'stopped using bike'
```
## **Extended Question: What Color is it?**

Art professors Sheet and Screen are having a dispute over whether teal (a blueishgreenish color) is a kind of blue or green. After a week, they realize that they may have been arguing over two different hues. The decide they need a way to exactly identify their colors. The problem is, Professor Screen uses RGB (red, green, and blue) values, while Professor Sheet uses CMYK (Cyan, Magenta, Yellow, Black).

A favorite student of both (because CS students have great style), you are asked to **develop a program that will tell them what color their combination of pigment values generates**. You decide to identify color **using the html color codes** (hex), a base-16 representation. Professor Screen provides you with code from a prior project:

```
class Color: # treat this as an interface, not a class
   base16 = \{0:0', 1:1', 2:2', 3:3', 4:4', 5:5', 6:6', 7:7', \}8:'8', 9:'9', 10:'A', 11:'B', 12:'C', 13:'D', 14:'E', 15:'F'}
class Color_rgb(Color):
    def __init__(self, r, g, b):
        assert (r>=0 and r<256) and (g>=0 and g<256) \
           and (b>=0 and b<256), "Values must be from 0 to 255."
        self.color\_list = [r, g, b]@property
    def red(self):
        return self.color_list[0]
    # Similar properties for green and blue
def what_color_rgb(rgb): # hex code
    hex color = "#"for hue in rgb.color_list:
        hex_color += Color.base16[hue // 16]
        hex_color += Color.base16[hue % 16]
    return hex_color
```
You make a Color\_cmyk object for Professor Sheet:

```
class Color_cmyk(Color):
    def __init__(self, c, m, y, k):
        assert (c>=0 and c<=1) and (m>=0 and m<=1) and (y>=0 and y<=1)\
            and (k>=0 and k<=1), "Values must be from 0 to 1."
        self.color_list = [c, m, y, k]@property
    def cyan(self):
        return self.color_list[0]
    # Similar properties for magenta, yellow, black
```

```
def what color cmyk(cmyk):
    hex color = "#"for hue in cmyk.color_list[:-1]: # ignore black
        num = int(255 \star (1-hue) \star (1-cmyk.black))
        hex_color += Color.base16[num // 16]
        hex color += Color.base16[num % = 16]
    return hex_color
```
3. Make a generic what color method using type dispatching.

```
def what_color(color):
    if type(color) == Color_rgb:
    if type(color) == Color_cmyk:
```
Later, you decide it would be better if the two classes of color should have a shared **interface** and give Color\_cmyk property methods red, green, and blue.

```
# This is now part of the Color_cmyk class.
    @property
    def red(self):
        return int(255 \star (1-self.cyan) \star (1 - self.black))
    # Similar properties for green and blue.
```
4. Rewrite what color to take advantage of the interface. (Assume that what color rgb and what color cmyk don't exist any more.)

```
def what_color(color):
    hex color = "#"color\_list = []
```

```
for hue in color_list:
    hex_color += Color.base16[hue // 16]
    hex_color += Color.base16[hue % 16]
return hex_color
```
DISCUSSION 9: ITERATORS, GENERATORS, GENERIC FUNCTIONS Page 11

5. Professor Sheet and Professor Screen were so pleased with your function that they've decided to collaborate on a new art project together! They've asked for your assistance in designing a function mix color that will allow them to combine any two colors in equal proportions using their own system of producing color. That is, **create** a mix\_color function that will return the hex-code of blending two colors regard**less of what representations are given**.

You decide to **coerce CMYK values to RGB values with a** cmyk\_to\_rgb **method** to avoid type-dispatching. (What if we introduce another kind of color? There's just too many possible mixing combinations!)

**def** cmyk\_to\_rgb(color):

Time to write mix color.

**def** mix\_color(c1,c2):